Наследяване (Rev: 1.2)

# Любомир Чорбаджиев<sup>1</sup> lchorbadjiev@elsys-bg.org

1 февруари 2007 г.

## Съдържание

# Съдържание

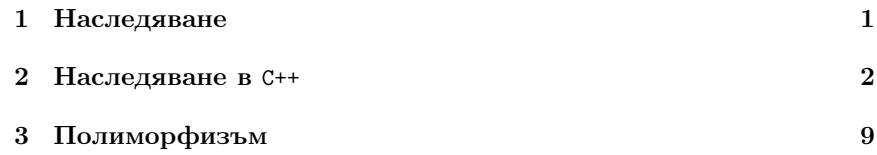

# 1. Наследяване

# Наследяване

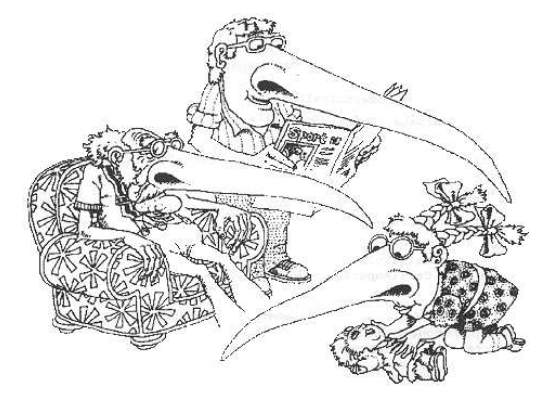

<sup>1</sup>Grady Booch, *Object Oriented Analysis and Design with Applications*, 1991.

# 2. Наследяване <sup>в</sup> C++

## UML

- UML unified modeling language.
- Използва се за моделиране на обектно ориентирани програмни системи.
- Дефинира набор от различни видове диаграми.
- Най-често използваните диаграми са "клас диаграмите".

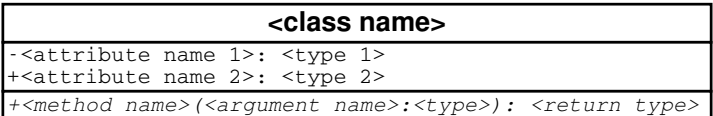

## Клас Employee

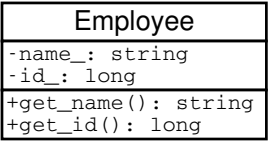

- 1 class Employee {
- 2 string name\_;
- $long$   $id$ ;
- $4$  public :
- Employee(string name, long id)
- $6 \quad : \texttt{name}(\texttt{name}), \texttt{id}(\texttt{id})$
- $7 \quad \textsf{f}$
- string get\_name() const;
- 9 long get\_id() const;

<sup>10</sup> };

## Клас Manager

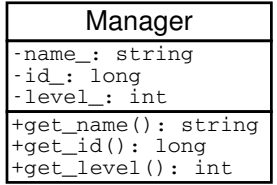

```
1 class Manager {
2 string name<sub>:</sub>
3 long id;
4 int level<sub>-</sub>;
5 public :
6 Manager( string name ,
7 long id,
\overline{\text{B}} int level)
9 : name_(name), id_(id),
10 level_(level)
11 \quad \text{11}12 string get_name () const;
13 long get_id() const;
14 int get_level() const;
15 };
```
Класовете Employee и Manager

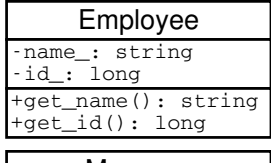

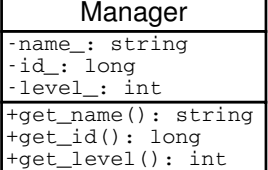

- Мениджърът (Manager) <sup>е</sup> вид работник (Employee).
- Класът Manager притежава всички атрибути <sup>и</sup> методи на класа Employee.
- Освен атрибутите <sup>и</sup> методите на класа Employee, класът Manager притежава някои допълнителни свойства:
	- ниво <sup>в</sup> йерархията (level\_);
	- група от подчинени;

– ...

### Наследяване

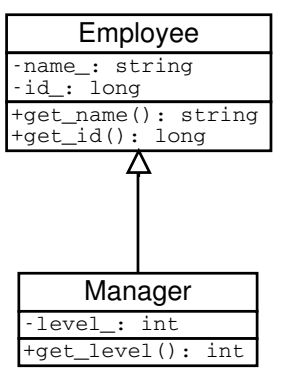

- За да се моделира подобен вид отношение между класовете <sup>в</sup> обектноориентираното програмиране се използва наследяване.
- Класът Employee се нарича базов клас или супер клас.
- Класът Manager се нарича производен клас или наследник.

## Наследяване <sup>в</sup> C++

```
1 class Employee {
   string name_;
3 long id;
4 public :
    Employee(string name, long id)
6 : name_{(name)}, id_{(id)}{f}string get_name () const;
9 long get_id () const;
10 };
```
### Наследяване <sup>в</sup> C++

```
1 class Manager: public Employee {
2 int level<sub>-</sub>;
3 public :
   Manager(string name, long id, int level)
   : Employee(name, id),
6 level (level)
   {}_{\{}\}int get_level(void) const;
9 };
```
– Повторно използване на кода (code reuse).

- Методите get\_name() <sup>и</sup> get\_id() са дефинирани само веднъж — <sup>в</sup> класа Employee.
- Класът Manager също има методи get\_name() <sup>и</sup> get\_id(), наследени от Employee.

#### Наследяване <sup>в</sup> C++

```
\frac{1}{1} int main () {
2 Employee e1 ("Иван<sub>U</sub>Работников", 8101011);
з Manager m1 ("Шеф<sub>и</sub>Иванов", 8012121, 1);
4 / 1...
5 Employee* employee_list [10];
6 employee_list [0] = & e1;7 employee_list [1]= km1;
8 / /...
9 Manager* manager_list [10];
10 manager_list [0]=& m1 ;
11 manager_list[1]=&e1; // error!!!12
13 return 0;14 }
```
### Наследяване <sup>в</sup> C++

- Наследяването на Manager от Employee превръща Manager <sup>в</sup> подтип на Employee.
- Manager <sup>е</sup> Employee <sup>и</sup> поради това Manager\* може да се използва навсякъде, където трябва да се използва Employee\*.
- Обратното, обаче, не <sup>е</sup> вярно; не всеки Employee <sup>е</sup> Manager <sup>и</sup> следователно Employee\* не може да замести използването на Manager\*.

### Наследяване <sup>в</sup> C++

```
1 class Employee;
2
3 class Manager: public Employee { // error!!!
4 / / ...5 };
```
– За да може един клас да се използва като базов клас, той трябва да е дефиниран и неговата дефиниция да е видима при декларирането на производния клас.

– В ред 3 <sup>е</sup> допусната грешка: класът Employee само <sup>е</sup> деклариран, но неговата дефиниция липсва.

### Методи

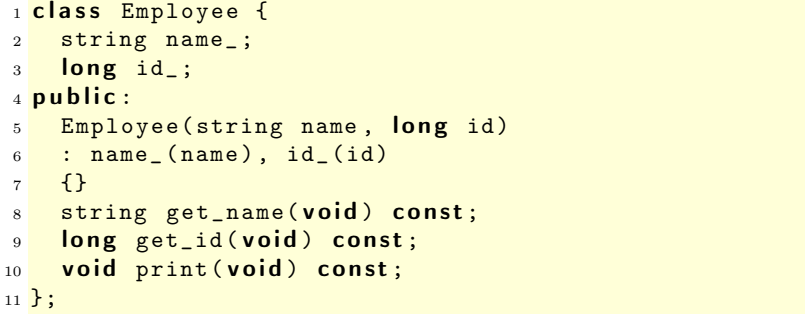

### Методи

```
1 class Manager: public Employee {
   int level_;
3 public :
   Manager(string name, long id, int level)
   : Employee(name, id),
     level ( level )
   {f}int get_level(void) const;
9 void print (void) const;
10 };
```
### Методи

- Ще разгледаме дефиницията на метода print() <sup>в</sup> класа Manager.
- Методите на класа наследник имат достъп до публичните (public) и защитените (protected) член-променливи и методи на базовият клас

```
_1 void Manager:: print (void) const {
```

```
2 cout < <" Name :␣ " << get_name() < < endl ;
```
- <sup>3</sup> }
- Методите на класа наследник нямат достъп до скритите (private) член-променливи и методи на базовият клас

```
_1 void Manager:: print (void) const {
2 cout << "Name:
\frac{1}{2}" << name_ << endl ; // zpewka!!
3 };
```
### Методи

- При реализацията на производен клас трябва да сее използват само публичните методи <sup>и</sup> член-променливи на базовия клас.
- Като компромис могат да се използват защитени (**protected**) членпроменливи <sup>и</sup> методи.
- Защитените членове на базовия клас се държат като публични  $(\text{public})$  за членовете на производните класове и като скрити  $(\text{private})$ за всички останали функции.
- В базовия <sup>и</sup> производния класове може да се дефинират методи <sup>с</sup> еднакви имена.
- В класовете Employee <sup>и</sup> Manager <sup>е</sup> дефиниран метод <sup>с</sup> едно <sup>и</sup> също  $MMe$  — print().
- Когато <sup>в</sup> класа наследник искаме да използваме метода print(), дефиниран <sup>в</sup> базовият клас, трябва да използваме пълното му име.

```
_1 void Manager:: print (void) const {
2 Employee:: print ();
3 / / ...4 }
```
– Следната дефиниция <sup>е</sup> некоректна (безкрайна рекурсия):

```
_1 void Manager:: print (void) const {
2 print ();
3 / / ...4 }
```
#### Конструктори

– При създаване обект от производен клас: първо се създава базовият клас, след това се създават член-променливите на производния клас <sup>и</sup> след това самият производен клас.

```
1 class Manager: public Employee {
2 int level<sub>-</sub>;
3 public :
4 Manager (string name, long id, int level)
```

```
: Employee(name, id),
      level ( level )
7 \quad \text{1}8 ...
```

```
Конструктори
```
<sup>9</sup> };

- В конструктора на производния клас могат да се инициализират член-променливите, които са декларирани <sup>в</sup> производния клас.
- Не <sup>е</sup> възможно да се инициализират директно член-променливите на базовия клас.
- Ако базовият клас няма конструктор по подразбиране, то <sup>в</sup> производния клас задължително трябва да се извика конкретен конструктор на базовият клас.
- Ако <sup>в</sup> производния клас не <sup>е</sup> изрично указано кой конструктор на базовия клас трябва да се извика, то ще се извика конструкторът по подразбиране на базовия клас.

### Конструктори

```
1 class Manager: public Employee {
\frac{2}{1}...
3 };
4 Manager:: Manager (string name, long id,
5 int level)
   : name_(name),
     id_{-} (id),
     level_(level)
9 {...}
```
Колко са грешките в дефиницията на конструктора на класа Manager?

## Йерархия от класове

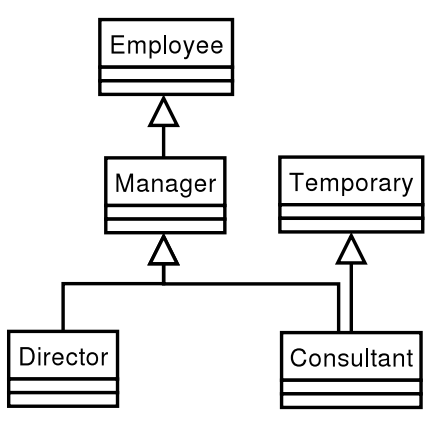

# Йерархия от класове

```
1 class Employee{/*...*/};
2 class Temporary\{/*...*/\};3 class Manager: public Employee \{/* \ldots * / \};4 class Director: public Manager \{/*...*/\};5 class Consultant: public Manager,
\mathbf{6} public Temporary{
7 / * \ldots * / };
```
# 3. Полиморфизъм

Заместване на функции

```
1 class Employee {
2 ...
3 public :
4 ...
5 void print (void) const;
6 };
1 class Manager: public Employee {
2 ...
3 public :
4 ...
5 void print (void) const;
6 };
```
## Заместване на функции

 $1$  Employee e1 ("Иван<sub>ы</sub> Работников", 8101011);  $2$  Manager m1 ("Шеф<sub> $\cup$ </sub>Иванов", 8012121, 1);  $3$   $/$   $/$   $\ldots$ 4 vector<Employee\*> employee\_list; <sup>5</sup> employee\_list. push\_back (& e1 ); 6 employee\_list.push\_back (&m1); <sup>7</sup> //...  $s$  employee\_list  $[0]$  ->print  $()$ ; 9 employee\_list [1] ->print ();

Кой метод се извиква в ред 9? Employee::print() или Manager::print()?

## Заместване на функции

- Трябва да се дефинира функция, която да разпечатва на стандартния изход данните за всички работници.
- Нека разгледаме следната примерна реализация:

```
1 vector<Employee*> v;
2 . . .
3 for (vector<Employee*>::iterator it=v.begin();
```

```
4 it!=v.end(); ++it } {
5 (*it) ->print ();
```
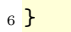

– В тази функция <sup>в</sup> ред 5 винаги се извиква функцията Employee::print(). Такава реализация е неудовлетворителна, тъй като се губи спецификата на различните видове работници.

## Член-променлива за типа

– Вариант за решаването на проблема <sup>е</sup> <sup>в</sup> класа Employee да се добави член-променлива, <sup>в</sup> която се помни типа на обекта.

```
1 class Employee {
```
 $2$  public :

- 3 enum EmployeeType {E, M};
- EmployeeType employee\_type;

```
5 private:
```

```
6 \cdot \cdot \cdot
```
Член-променлива за типа

 $1$  public : 2 Employee (string name, long id) : employee\_type(E), 4 name\_(name),  $5$  id (id) <sup>6</sup> {} 7 ... <sup>8</sup> };

Член-променлива за типа

```
1 class Manager: public Employee {
2 ...
3 public :
4 Manager (string name, long id, int level)
5 : Employee(name, id),
6 level ( level )
7 \quad 78 employee_type= Employee :: M;
9 }
10 };
```
Член-променлива за типа

```
1 void print_all(vector<Employee*>& v){
2 for (vector<Employee*>::iterator
3 it=v.begin ();
4 it != v.end(); + + it ) {
\mathbf{if}((\ast \mathtt{it}) \rightarrow \mathtt{employee\_type} == \mathtt{Employee}::M)6 // print manager
7 }
8 else {
9 // print employee
10 }
11 }
12 \overline{\phantom{0}1}
```
### Член-променлива за типа

– Такова решение на проблема може да работи <sup>в</sup> малка програма, но когато йерархията от класове нараства, броят на проверките за типа на променливата също нараства.

- Когато се добавя нов клас <sup>в</sup> йерархията трябва да се променят всички функции, които зависят от проверки за типа.
- Когато се добавя нов клас <sup>в</sup> йерархията трябва да се промени <sup>и</sup> базовият клас.
- Използването на член-променлива за типа противоречи на идеята за капсулиране на данните.

## Виртуални функции

```
1 class Employee {
     string name;
     long id;
4 public :
     Employee(string name, long id)
     : name_{n} = (name),
       id_{-} (id)8 \quad \text{1}9 virtual void print (void) const{
10 cout << name_ << "
u"
11 \left\langle \times \text{id} \right\rangle \left\langle \times \text{ end1};\right\rangle12 }
13 };
```
Виртуални функции

```
1 class Manager: public Employee {
2 int level<sub>-</sub>;
3 public :
    Manager(string name, long id, int level)
    : Employee(name, id),
      level_(level)
7 \quad 1void print (void) const {
      Employee:: print ();
10 cout \lt\lt "\tlevel:" \lt\lt level_ \lt\lt endl;;
11 \quad \frac{1}{2}12 };
```
### Виртуални функции

```
1 void print_all(vector<Employee*>& v){
2 for (vector<Employee*>::iterator
3 it =v . begin ();
```

```
4 it != v.end(); + + it ) {
5 (*it) ->print ();
6 }
7 }
```
### Виртуални функции

```
_1 int main (int argc, char* argv[]){
2 Employee e("Brown", 81010110L);
3 Manager m ("Smith", 80121212L, 1);
4
5 vector < Employee* > employees;
6 employees.push_back(&e);
7 employees.push_back(&m);
8
9 print_all( employees);
10 return 0;
11 \frac{\cancel{1}}{\cancel{1}}
```
## Виртуални функции

- Функцията Manager::print() замества (override) функцията <sup>в</sup> базовия клас Employee::print();
- Функцията <sup>в</sup> базовия клас <sup>е</sup> дефинирана като виртуална. Това означава, че изборът, коя функция да се извика се определя по време на изпълнение на програмата, в зависимост от действителния тип на променливата.

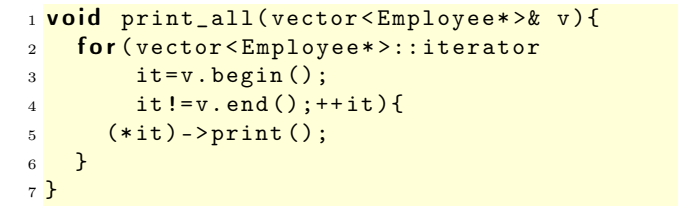

### Виртуални функции

- Когато функция от производния клас, има същата сигнатура като виртуална функция в базовия клас, се казва че тя замества (override) виртуалната функция от базовия клас.
- Когато се извиква виртуална функция, то автоматично се използва най-подходящият и заместник, в зависимост от действителния тип на извикващия обект.

### Виртуални функции

- Поведението, при което конкретната функция, която се извиква, зависи от динамичния тип на обект, чрез който е извикана, се нарича полиморфизъм или динамично свързване.
- За да бъде една член-функция полиморфна <sup>в</sup> C++ <sup>е</sup> необходимо тя да се декларира като виртуална с помощта на модификатора virtual .

### Абстрактни класове

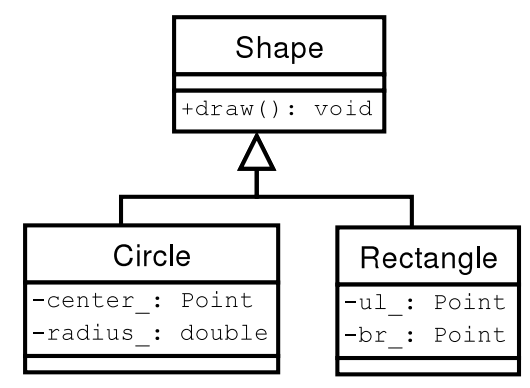

### Абстрактни класове

1 class Shape {  $2$  public :

 $3$  virtual void draw (void) const=0;

<sup>4</sup> };

- В ред 3 <sup>е</sup> дефинирана чисто виртуална функция.
- Класове, <sup>в</sup> които са дефинирани една или повече чисто виртуални функции се наричат абстрактни.

### Абстрактни класове

– Не <sup>е</sup> възможно да се създаде обект от абстрактен клас:

Shape s; //error!!!

– Абстрактните класове се използват за дефиниране на интерфейса на йерархия от класове.

– Чисто виртуалните функции, които не са определени <sup>в</sup> производните класове остават чисто виртуални. Това означава, че е възможно <sup>и</sup> базовият <sup>и</sup> производният клас да бъдат абстрактни.

### Абстрактни класове

```
1 class Shape {
2 public :
3 virtual void draw (void) const=0;
4 };
5
6 class Circle: public Shape {
7 Point center_;
8 int radius_;
9 public :
10 Circle (const Point & center, int radius)
11 : center ( center ), radius ( radius )
12 \quad \{ \}
```
### Абстрактни класове

```
1 void draw (void) const {
2 cout << "Circle:: draw (";
3 center_. print ();
4 cout << ", " << radius_ << ")" << endl;
5 }
6 };
7 class Rectangle: public Shape {
8 Point ul_;
9 Point br_;
10 public :
```
### Абстрактни класове

```
Rectangle(const Point & ul, const Point & br)
2 : ul_{-}(ul), br_{-}(br)3 \times 124 void draw (void) const {
5 cout << "Rectangle::draw(";
6 ul_.print ();
7 cout << ",\Box";
8 br_.print();
9 cout << ")" << endl;
10 };
11 };
```
### Абстрактни класове

```
1 class Drawing {
2 list<Shape*> shapes_;
3 public :
4 ...
    void draw(void) const {
      for (list<Shape*>:: const_iterator
7 it = shapes_. begin ();
          it != shapes. end (); ++ it {} {
9 (*it) ->draw();
10 }
11 \quad \frac{1}{2};
12 };
```
## Динамично преобразуване

- C++ поддържа RTTI идентификация на типа по време на изпълнение.
- RTTI ни дава възможност да идентифицираме истинския тип, към който сочи даден указател.
- RTTI може да се използва по няколко начина единият <sup>е</sup> динамичното преобразуване на типовете dynamic cast<...>(...).

```
1 void fun (Shape* sh) {
2 Circle* pc=dynamic cast<Circle*>(sh);
3 ...
4 }
```
– Когато преобразуването <sup>е</sup> успешно операторът за динамично преобразуване на типа връща ненулев указател.

## Динамично преобразуване

```
1 void fun (Shape* sh) {
2 Circle* pc =dynamic cast<Circle*>(sh);
    if (pc != NULL)1 / i t's a circle
      return :
6 }
    Rectangular * predynamic cast < Rectangle * > (sh);if (pr != NULL)9 // it's a rectangle
10 }
11 }
```